# **Documentations - Tâche #13623**

Scénario # 13654 (Terminé (Sprint)): Intégrer dans les généralités des modules diverses demandes d'améliorations

## **Ajouter des règles iptables personnalisées sur un serveur sans era**

16/10/2015 13:59 - Emmanuel GARETTE

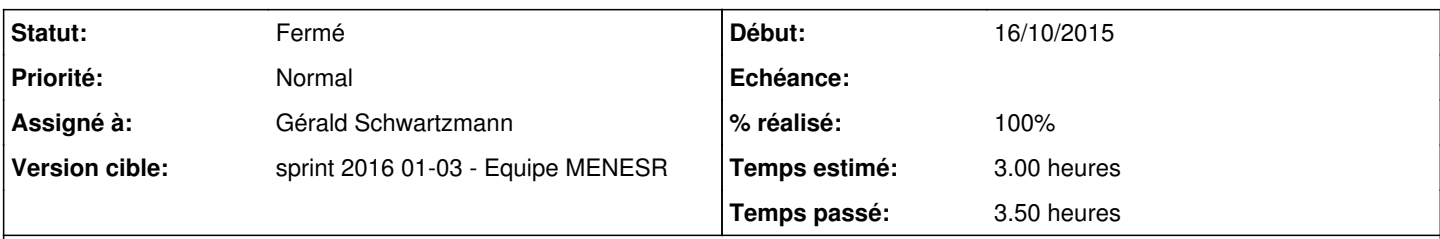

## **Description**

Le service "eole-firewall" ne peut faire qu'un type de règle : des règles en INPUT sur un port déterminé.

Pour tous les autres cas, il est possible de créé des règles de firewall complètement personnalisées.

Dans ce cas, il faut faire un fichier dans le répertoire /usr/share/eole/bastion/data. Le fichier doit respecter un certain nombres de critère :

- il doit commencer par "#!/bin/bash" ;

- il doit être exécutable ;
- il ne doit pas contenir d'extension ;

- le code retour de l'exécutable doit être 0.

### **Historique**

## **#1 - 16/10/2015 14:09 - Gérald Schwartzmann**

*- Temps estimé mis à 3.00 h*

### **#2 - 16/10/2015 16:08 - Gérald Schwartzmann**

- *Tracker changé de Demande à Tâche*
- *Tâche parente mis à #11043*
- *Restant à faire (heures) mis à 3.0*
- *Distribution mis à EOLE 2.3*

### **#3 - 16/10/2015 17:34 - Gérald Schwartzmann**

*- Tâche parente changé de #11043 à #13654*

### **#4 - 16/12/2015 15:31 - Joël Cuissinat**

À voir où le mettre car l'ancienne section qui parlait de *eole-firewall* a été englobée dans la description des [balises Creole](http://eole.ac-dijon.fr/documentations/2.5/beta/partielles/PersonnalisationEOLEAvecCreole/co/02-fichiers.html#nN32a)

Peut-être faudrait-il ressortir une section plus théorique ?

### **#5 - 15/01/2016 14:58 - Gérald Schwartzmann**

*- Statut changé de Nouveau à En cours*

#### **#6 - 15/01/2016 16:08 - Gérald Schwartzmann**

- *Assigné à mis à Gérald Schwartzmann*
- *Restant à faire (heures) changé de 3.0 à 2.0*

## **#7 - 15/01/2016 16:59 - Gérald Schwartzmann**

Redécoupage des règles d'autorisations et de restrictions eole-firewall

/2\_4/commun/02\_miseEnOeuvre/07\_personnalisation/02\_dicos/02-fichiers.scen

ouverture d'une nouvelle section

/2\_4/commun/02\_miseEnOeuvre/07\_personnalisation/10-gestionEoleFirewall.scen

<http://eole.ac-dijon.fr/documentations/2.4/beta/partielles/PersonnalisationEOLEAvecCreole/co/02-fichiers.html> <http://eole.ac-dijon.fr/documentations/2.4/beta/partielles/PersonnalisationEOLEAvecCreole/co/10-gestionEoleFirewall.html>

## **#8 - 15/01/2016 18:05 - Gérald Schwartzmann**

*- % réalisé changé de 0 à 60*

*- Restant à faire (heures) changé de 2.0 à 1.5*

Il reste à faire en 2.5

### **#9 - 19/01/2016 09:55 - Scrum Master**

*- Statut changé de En cours à Résolu*

### **#10 - 19/01/2016 10:47 - Gérald Schwartzmann**

*- Restant à faire (heures) changé de 1.5 à 0.5*

### **#11 - 19/01/2016 10:47 - Gérald Schwartzmann**

*- % réalisé changé de 60 à 100*

## **#12 - 20/01/2016 16:50 - Joël Cuissinat**

*- Statut changé de Résolu à Fermé*

*- Restant à faire (heures) changé de 0.5 à 0.0*

Relu et corrigé.